# Rudolf N. Cardinal

**NST IB Psychology 2003–4**

 $\left\{\right\}$ 

# *Objectives*

In this handout I'll cover the background mathematical knowledge required for the IB psychology course, and the background knowledge that will underpin the statistics course. I'll also cover some basics of experimental design.

The problems we face are these. (1) People come to IB psychology with a huge range of maths backgrounds — from GCSE Maths followed by NST IA Elementary Maths for Biologists all the way up to A-Level Further Maths followed by NST IA Maths level 'B'. The advanced mathematicians will find the statistics in IB psychology a walk in the park or will have covered them already. (2) Nobody normal thinks stats is tremendously exciting; it's merely a tool for doing research. (3) Many people think that statistics is hard and/or obscure. So let's divide the essential from the rest:

**Stuff with wavy borders, like this, is advanced or for interest only and may be ignored. You will NOT be examined on it. Please DON'T get upset if it looks difficult; in places, it is. You do NOT have to understand it. Although the wavyline stuff may improve your understanding if you are a mathematician, you can understand everything that you need to do good statistics and pass the exams with flying colours even if you ignore the wavy-line stuff ENTIRELY.**

**Double-wavy stuff is harder than single-wavy.**

**Page 2 ('Basic Mathematics') covers material that is assumed for IB Psychology in general (not just the statistics course). We won't revise it in the practicals.**

#### *Statistics books*

You shouldn't *need* a maths or statistics book for this course. Should you *want* one, undoubtedly the best statistics book I've come across is Howell (1997) [see Bibliography for full reference]. It'll cover pretty much all the statistics you need for Part IB *and* Part II and is fairly easy to read — as stats books go. Another good book that doesn't tell you *how*, but tells you *why*, is Abelson (1995).

#### *Calculators and computers*

For the exams: an excerpt from the University *Reporter*, 18 June 2003:

*'… in 2003–04 the only models of electronic calculators that candidates will be permitted to take into the examination room will be as follows:*

*(a)… Natural Sciences Tripos, Parts IA, IB, II, II (General), and III;*

*For the above examinations candidates will be permitted to use only the standard University calculator CASIO fx 100D, CASIO fx 115 (any version) or CASIO fx 570 (any version except the fx 570MS). Each such calculator must be marked in the approved fashion. Medical and veterinary students who have previously had a calculator of similar or inferior specification marked as approved will be permitted to use this calculator in biological examinations in Part II of the Medical and Veterinary Sciences Tripos and of the Natural Sciences Tripos.*

*Standard University calculators CASIO fx 115W marked in the approved fashion will be on sale at the beginning of Full Michaelmas Term 2003 at £10 each at the institutions shown below. The replacement model, the 115MS will be on sale at £12 each. Once stocks of the 115W are exhausted only the 115MS will be available.*

*Department of Chemistry, Part IA laboratory preparation room (for the Natural Sciences Tripos); …*

*Board of Examinations Office (for any subject), 10 Peas Hill, Tuesday, 7 October and Wednesday, 8 October from 9.30 a.m. to 12.30 p.m. and from 2.30 p.m. to 4.30 p.m.*

*Candidates are strongly advised to purchase calculators at the beginning of Full Michaelmas Term at the centres named above. At other times calculators may be purchased from the institutions named above, and also from the Department of Physics. Candidates already possessing a CASIO fx 100D, CASIO fx 115 (any version) or CASIO fx 570 (any version except the fx 570MS) will be able to have it marked appropriately at no cost at one of the above centres.'*

If any of this (apart from the stuff in wavy lines) causes you problems, because for some reason you haven't done NST IA Elementary Maths, you should speak to your Director of Studies about catching up to this level. Some of it isn't used in the stats course but is common in psychology (e.g. logarithms are used in psychophysics).

*Fractions, percentages*

$$
\frac{5}{100} \equiv 5\% \equiv 0.05
$$

*Notation to be familiar with*

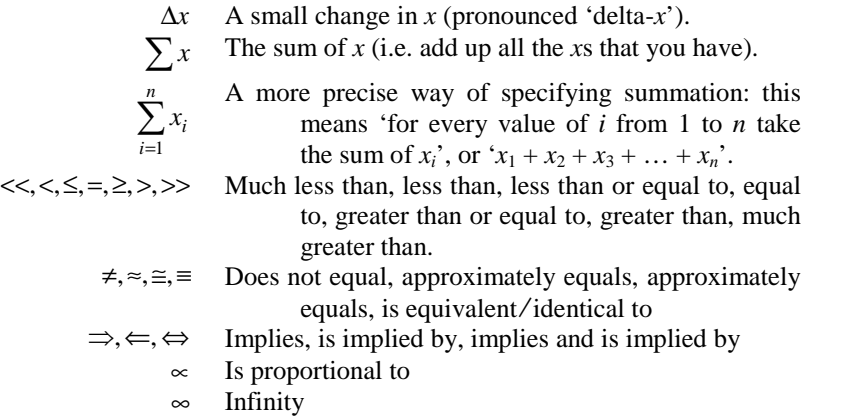

*Powers (a summary) — though nothing beyond x<sup>2</sup> and* √*x used in IB statistics*

$$
x^{0} = 1
$$
  
\n
$$
x^{1} = x
$$
  
\n
$$
x^{-1} = \frac{1}{x}
$$
  
\n
$$
x^{2} = x \cdot x
$$
  
\n
$$
x^{3} = x \cdot x \cdot x
$$
  
\n
$$
x^{n} = x \cdot x \cdot x
$$
  
\n
$$
x^{n} = \frac{1}{x^{n}}
$$
  
\n
$$
x^{n} = \frac{1}{x^{n}}
$$
  
\n
$$
x^{n} = \sqrt{x}
$$
  
\n
$$
x^{n} = \sqrt{x}
$$
  
\n
$$
x^{n} = \sqrt{x}
$$
  
\n
$$
x^{n} = \sqrt{x}
$$
  
\n
$$
x^{n} = \sqrt{x}
$$
  
\n
$$
x^{n} = \sqrt{x}
$$
  
\n
$$
x^{n} = \sqrt{x}
$$
  
\n
$$
x^{n} = \sqrt{x}
$$
  
\n
$$
x^{n} = \sqrt{x}
$$
  
\n
$$
x^{n} = \sqrt{x}
$$
  
\n
$$
x^{n} = \sqrt{x}
$$
  
\n
$$
x^{n} = \sqrt{x}
$$
  
\n
$$
x^{n} = \sqrt{x}
$$
  
\n
$$
x^{n} = \frac{1}{\sqrt{x^{n}}}
$$
  
\n
$$
x^{n} = \frac{1}{\sqrt{x^{n}}}
$$
  
\n
$$
x^{n} = \frac{1}{\sqrt{x^{n}}}
$$
  
\n
$$
x^{n} = \frac{1}{\sqrt{x^{n}}}
$$
  
\n
$$
x^{n} = \frac{1}{\sqrt{x^{n}}}
$$
  
\n
$$
x^{n} = \frac{1}{\sqrt{x^{n}}}
$$
  
\n
$$
x^{n} = \frac{1}{\sqrt{x^{n}}}
$$
  
\n
$$
x^{n} = \frac{1}{\sqrt{x^{n}}}
$$
  
\n
$$
x^{n} = \frac{1}{\sqrt{x^{n}}}
$$
  
\n
$$
x^{n} = \frac{1}{\sqrt{x^{n}}}
$$
  
\n
$$
x^{n} = \frac{1}{\sqrt{x^{n}}}
$$
  
\n
$$
x^{n} = \frac{1}{\sqrt
$$

*Logarithms (a summary) — though not needed for IB statistics*

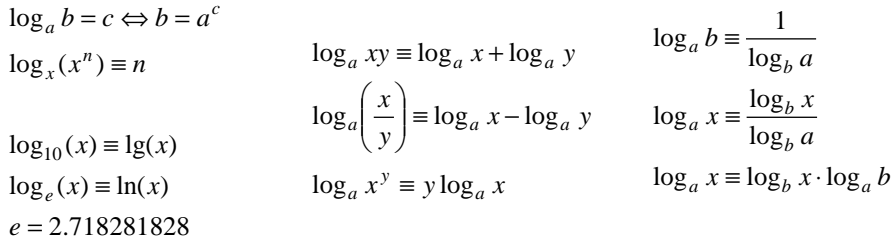

# *Calculus*

If  $f(x)$  is some function of *x*, then the function giving the *gradient* of  $f(x)$  is the *first derivative of f(x) with respect to x,* written variously  $f'(x) = \dot{f} = \frac{d}{dx} f(x)$ . If  $f(x)$  is some function of *x*, then the *area under the curve* of  $f(x)$  is given by the *integral* of *f*(*x*) with respect to *x*, written  $\int f(x)dx$ . This is called the *indefinite integral*, because it doesn't specify which parts of the curve we want the area under. The area under the curve  $f(x)$  from  $x = a$  to  $x = b$  is given by the *definite integral*  $\int_a^b f(x) dx$ .

## *Variables and measurement*

When we measure something that can vary, it is termed a **variable.** We can distinguish between **discrete variables,** which can only take certain values (e.g. in mammals, sex is a discrete variable which can take one of the two values male and female), and **continuous variables,** which can take any value (such as height).

We can also distinguish between **quantitative** data and **frequency** data (also called **categorical** or **qualitative** data). Height is measured (quantified), and is therefore quantitative. If we count the number of males and females in the room, each person falls into one category or the other, and the data we end up with are frequencies (e.g. there are 26 males and 29 females).

While we're at it, we can also distinguish several types of measurement scale. **Nominal** scales aren't really 'scales' at all, they're categories (e.g. male/female, Labour/Conservative/Lib Dem). The categories are different, but the nature of their difference isn't relevant. **Ordinal** scales rank things, but do not specify how 'far apart' they are on a scale. For example, in the Army a lieutenant ranks lower than a captain, who ranks lower than a major; however, it doesn't make sense to ask whether a major is more or less above a captain than a captain is above a lieutenant. **Interval** scales have meaningful differences;  $10^{\circ}$ C is as far above  $-10^{\circ}$ C as  $40^{\circ}$ C is above 20°C. However, interval scales do not have a meaningful zero point (0°C is not the 'absence' of temperature), so we can't say that 40°C is 'twice as hot' as 20°C. **Ratio** scales have a true zero point. 40 K *is* twice as hot as 20 K (because 0 K *is* the absence of heat); 3 m is twice as far as 1.5 m.

Frequently we come across a variable that can take many values. For example, suppose we have a group of 30 people and we want to know something about their heights. We might call *X* the variable that represents their height. We'll be able to make 30 different measurements of *X*; we might call them  $X_1, X_2, \ldots, X_{30}$ . Each measurement is a single **observation** *drawn from* our variable. (Variables are often referred to by upper-case letters, such as *X*. Individual values of a variable are referred to by corresponding lower-case letters, such as *x*, or by the upper-case letter with a subscript, such as  $X_1, X_2, X_i$ , or by the lower-case letter with a subscript, such as  $x_1$ , *x*2, *xi*.)

## *Populations and samples*

Taking this a step further, we can distinguish **populations** from **samples.** If all we want to know is the height of our 30 people, we can measure it and that's the end of the matter. Our measured sample is the same as our total population. But very often, we want to **estimate** something about a population by measuring a sample of that population that is very far from being the whole population. For example, if we want to know the height of 20-year-old human males in general, then we'd be unable in practice to measure the whole population, but we could measure 30 male 20-yearold Cambridge psychology undergraduates. This would be convenient, and we would get a number that would be a definitive measurement of our particular set of subjects, but would also be an **estimator** of the height of all 20-year-old male Cambridge undergraduates, and an estimator of the height of all 20-year-old male humans. However, it wouldn't necessarily be a very good estimator of the latter — the sample may not be very *representative* of the whole population (average height in the UK is shorter than in Germany but taller than for Japan) and, more importantly, may be systematically different from the population mean (university students might be taller than similarly-aged UK males in general). The latter is called **bias.** If we want to obtain a sample that is likely to be a good estimator of the whole population, we should draw a **random sample** — one where every member of the population has an equal chance of being picked to be in our sample. Studies based on nonrandom samples may lack **generality** (or **external validity**) — so studying the effects of a potential memory-enhancing drug on Cambridge students might tell you a lot about what it'll do to other university students, but not the adult population as a whole.

# *Descriptive and inferential statistics*

'Statistics' itself can mean a couple of things. **Descriptive statistics** is the business of describing things, you'll be shocked to learn; newspapers are full of it ('Henman's average serving speed was X…'). In research, it also includes the business of looking at the **distribution** of your data ('is there an even spread of ability in my subjects or do I have a high-performing subgroup and a low-performing subgroup?'). The job of having a look at the distribution of a data set before analysing it in detail is called **exploratory data analysis (EDA),** a set of techniques developed by a statistician called Tukey. **Inferential statistics** is the business of inferring conclusions about a population from studies conducted with a sample. When we measure an attribute (such as height) from a whole population, we've measured a **parameter** of the population. If we measure the same thing with a sample, we've measured a **statistic** of the sample. So inferential statistics is also the business of inferring parameters from statistics (in this specialized sense). We tend to use Greek letters for parameters, such as  $\mu$  and  $\sigma$ , but Roman letters for statistics (such as  $\bar{x}$ and *s*).

## *Exerting control: independent and dependent variables, between- and within-subject designs*

If we manipulate or control a variable, it is termed an **independent variable.** We might test the reaction times of a group of people having given them one of three different doses of a drug; drug dose would then be a (discrete) independent variable. We might want to know how the drug's effect depends on their body weight; body weight would then be a (continuous) independent variable. The thing that we measure is the **dependent variable,** in this case reaction time.

When we come to manipulate independent variables, we must consider randomness, just as we do when we choose samples from populations. If we are going to give our drug to some of our subjects and no drug to other subjects, we must consider several factors. First, we probably do not want the subjects to know whether they are receiving the drug or not, because this knowledge might in some way affect their performance; we would therefore give the 'non-drug' group a placebo (Latin for 'I shall please' — a sugar pill given by doctors to placate patients they think don't need drug treatment). The groups should be unaware or 'blind' to whether they receive drug or placebo; ideally, the person running the experiment should also be unaware, so he/she can't bias performance in any way. This would make the study a doubleblind, placebo-controlled study. However, we must also make sure that our drug group does not differ from the placebo group in some important way. If the drug group were male and the placebo group were all female, any potential effects of our drug would be **confounded** with the effects of the subjects' sex; our study would be uninterpretable; it would not have **internal validity.** Similarly, if the subjects who are going to receive the drug have better reaction times to begin with than the subjects who are going to receive placebo, our results might not mean what we think they mean. Ideally, we would like our two groups to be **matched** for all characteristics other than the variable we want to manipulate (drug v. placebo). We can try to craft matched groups by measuring things that we think are relevant (e.g. reaction time on the task we're going to use or a similar task, age, IQ, sex…). But we probably can't explicitly match groups on every variable that might potentially be a confound; eventually we need a mechanism to decide which group a subject goes in, and that method should be **random assignment.** So in our example, if we have plenty of subjects, we could just randomly assign them to the drug group or the placebo group. Or we could match them a bit better by ranking them in order of reaction time performance and, working along from the best to the worst, take pairs of subjects (from the best pair to the worst pair), and from each pair assign one to the drug group and one to the placebo group at random. Random assignment takes care of all the factors you haven't thought of — for example, if your subjects are all going to do an IQ test in your suite of testing rooms, you should seat them randomly, in case one room's hotter than the others, or nearer the builders' radio outside, or whatever. Common confounding factors it is always worth thinking about are **time** and **who collects the data.**

If you 're not in full control of the independent variable, your conclusions may be limited. For example, suppose you find your drug improves reaction-time performance in people whose (pre-drug or 'baseline') performance was bad, but not in people whose baseline performance was good. You might conclude that your drug improves performance up to some sort of ceiling. However, suppose that all your 'good performers ' were women and all the 'bad performers ' were men. In that case, you can 't distinguish a performance-dependent effect from a sex-dependent effect.

So far, we 've been talking about **between-subjects designs,** in which you do one thing to some subjects (e.g. giving them drug) and another to others (e.g. giving them placebo). A very powerful method that you might consider is to use a **withinsubjects design,** in which every person gets tested on drug *and* on placebo, at separate times. The two types of design require different statistical analysis, which we'll discuss later — basically, in a within-subjects design, two measurements from the same person are related /similar in a way that two measurements from two different people aren 't, and you have to take account of that. Within-subjects designs are very powerful, but they do have some problems to do with *time:* **order** and **practice effects.** If everybody does your task on placebo first and then on drug, and they get better, the effect might be due to practice rather than the drug. There are other kinds of effects that can arise if everyone experiences treatments in a particular order. You must design your experiment to avoid such potential confounds.

The first thing we should do before analysing any set of data is to look at it. For this, it's helpful to have some kind of graphical way of representing it. Here's one.

#### *Histograms and grouped histograms*

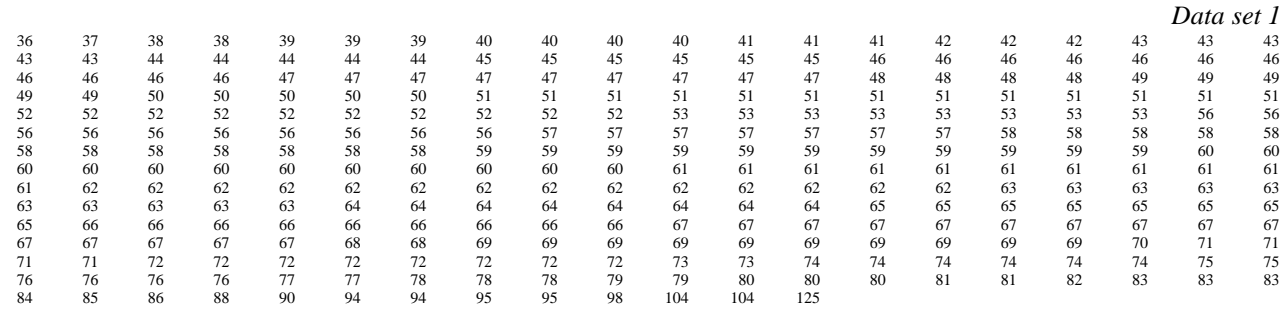

Here we have a large list of measurements of something (it doesn't matter what), but we don't get much sense of the distribution. A histogram plots the *frequency* with which observations fall into a particular category. If there's a category for each possible value of the observation, we get a histogram like that on the left of the figure (above); this is rather silly. If the categories are made a bit bigger, we get a histogram like that on the right (below). These allow us to visualize the data readily and we get a sense of its **central tendency** (most observations are around the 45–70 range), the **distribution** (observations are clustered around the left-hand side with a 'tail' to the right), and any **extreme values** or **outliers** (there are a couple of observations that are much higher than the others).

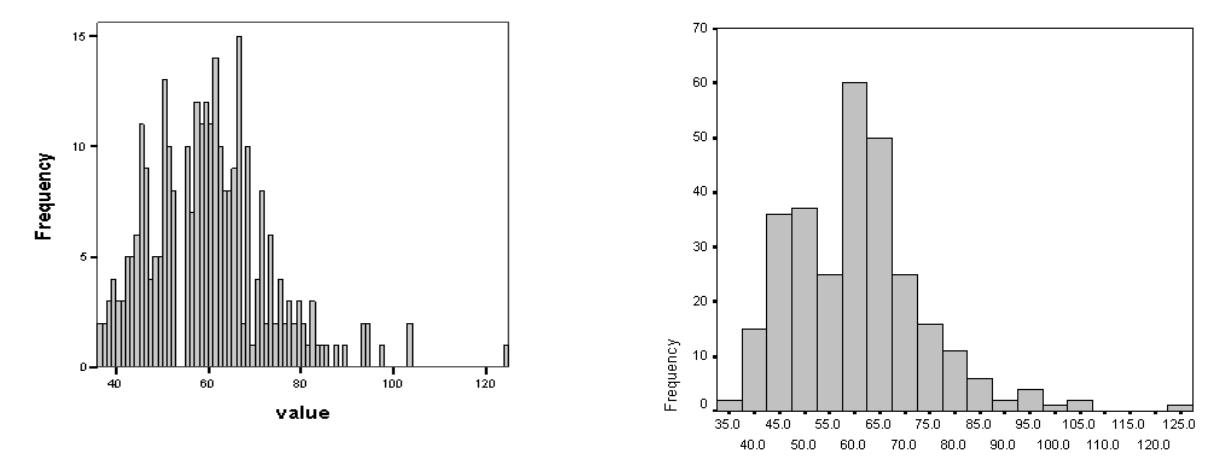

*Left: Frequency histogram. The x axis (abscissa) shows values or categories; the y axis (ordinate) shows the frequency with which an observation fell into the appropriate category. This histogram looks rather 'noisy' because there are too many categories. Right: Histogram with data grouped in more sensible categories. The same data as on the left. Each category (on the x axis) represents an interval. In this example, the value printed on the x axis is the midpoint of the interval; thus, '45' denotes those values falling into the range 42.5–47.5 (this is just done to save a bit of space). Choose your own interval size to make the histogram look sensible —* √*n categories is often a good choice when then are n observations. If you ever choose to make the intervals not all equal in width (you might call this asking for trouble), you should make the area of each bar proportional to the number of observations, rather than the height.*

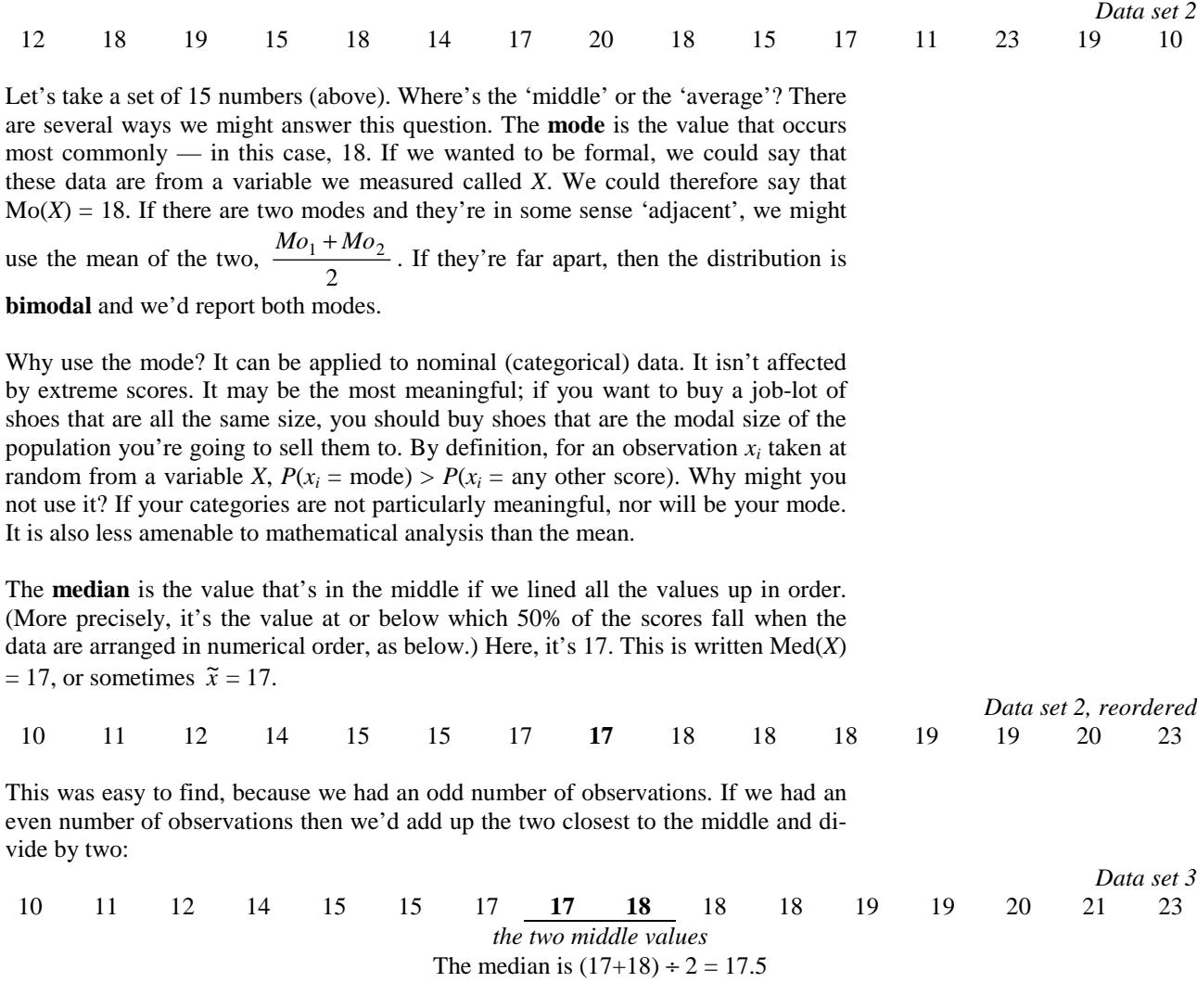

Why use the median? Like the mode, it isn't affected by extreme scores ('outliers'). However, it is also less amenable to mathematical analysis than the mean.

**1.4 Measures of 'central tendency' — taking the average**

The **mean** is most people's idea of the 'average'. For a sample with *n* observations  $x_1, x_2, \ldots, x_n$ , the **sample mean** of *X* is written  $\bar{x}$  and calculated as follows:

$$
\overline{x} = \frac{\sum_{i=1}^{n} x_i}{n} = \frac{\sum x}{n}
$$

(The two notations are simply different ways of saying 'sum all of the observations and divide by the number of observations.) The mean of data set 2 above is 16.4. The **population mean** is written  $\mu$  (but we don't normally measure this directly, as discussed earlier). The mean of a given sample may not match the population mean (measure ten tuna fish — is the mean of your sample identical to the mean of all the tuna in the world, or have you caught tuna that are slightly bigger/smaller than average?) — but on average, if you took a *lot* of samples, the average of all the sample means would be the same as the population mean. We say the sample mean is a **good estimator** of the population mean (in fact, it's the best estimator).

The mean has certain disadvantages. It is influenced strongly by extreme values (try changing just one datum to 10,000 in the data set above and recalculating the mean). There may well be no individual datum whose value is the same as the mean. Interpreting it requires some justification that the underlying data is being measured on an interval scale. However, it is eminently amenable to mathematical analysis and has certain other properties which make it the most widely-used measure of central tendency; for example, it includes information from every observation.

Knowing a measure of central tendency doesn't tell us all we need to know about a set of data. Two data sets can have the same mean but very different variability for example,  $\{9,10,11\}$  and  $\{5,10,15\}$  both have a mean of 10. It's often very important to have a measure of variability; there are several.

### *Range*

This is simply the distance from the lowest to the highest point. The range of  $\{9,10,11\}$  is 2; the range of  $\{5,10,15\}$  is 10. The range is simple, but is easily distorted by extreme values.

#### *Interquartile range*

We talked about this when considering boxplots. It is the range of the middle 50% of observations; it is the distance between the first and third quartiles (the  $25<sup>th</sup>$  and  $75<sup>th</sup>$ percentiles). This is not distorted by extreme values; in fact, it may not pay enough attention to values at the edge of a distribution!

*The average deviation… is approximately zero and therefore useless.*

We could measure how much each observation,  $x_i$ , deviates from the mean,  $X$ , and take the average of each deviation. However, since some deviations will be positive and an equal number will be negative, the average deviation is about zero.

### *The mean absolute deviation… nobody uses.*

One stage further: we take the deviation from the mean for each observation, and take its absolute value (dropping any minus sign), i.e.  $|x_i - \overline{x}/$ . We then take the mean of these values:

$$
m.a.d. = \frac{\sum |x_i - \overline{x}|}{n}
$$

Though this one makes some sense, nobody uses it. Instead, they use the **variance,** the **standard deviation,** and the **standard error of the mean.** We'll cover the last of these when we look at difference tests, but we'll consider the other two here.

# *The variance — IMPORTANT*

The **population variance, σ<sup>2</sup>** is worked out as follows. Take each deviation from the mean; square it (this eliminates negative values); sum all these together; divide by *n*, the number of observations (this gives the average squared deviation per observation).

$$
\sigma_X^2 = \frac{\sum (x_i - \mu)^2}{n}
$$

However, since we rarely measure whole populations, we rarely use the population variance. Instead, we usually measure samples of the population (and therefore estimate the population variance from a sample variance). The **sample variance,**  $s^2$  is just the same except we divide by  $n-1$ , not  $n$ . The formula on the far right is one that's mathematically identical but a bit easier to use in practice.

$$
s_X^2 = \frac{\sum (x_i - \overline{x})^2}{n-1} = \frac{\sum x_i^2 - \frac{(\sum x_i)^2}{n}}{n-1}
$$

*The standard deviation (SD) — IMPORTANT*

The standard deviation (SD) is the square root of the variance (so it's sort of an average deviation from the mean). So the **population standard deviation,**  $\sigma$  is

$$
\sigma_X = \sqrt{\sigma_X^2} = \sqrt{\frac{\sum (x_i - \overline{x})^2}{n}}
$$

and the **sample standard deviation,** *s* is

$$
s_X = \sqrt{s_X^2} = \sqrt{\frac{\sum (x_i - \overline{x})^2}{n - 1}} = \sqrt{\frac{\sum x_i^2 - \frac{(\sum x_i)^2}{n}}{n - 1}}
$$

If the data are *normally distributed* (see below), 68% of observations fall within one SD of the mean, and 95% of cases fall within 2 SD. For example, if the age of a group of subjects is normally distributed, and the mean age is 45 with a standard deviation of 10, then 95% of the cases would be between 25 and 65.

Some calculators refer to the population SD as  $\sigma_n$  and the sample SD as  $\sigma_{n-1}$ .

*The coefficient of variation (CV) — not often used*

The coefficient of variation is the standard deviation divided by the mean:

$$
CV = \frac{s_X}{\overline{x}}
$$

The standard deviation often increases with the mean. For example, if you rate something on a scale with a range of 0–10 (perhaps with a mean of 5) then the (population) SD can't be bigger than 5. If your scale was 0–100, with a mean of 50, your SD could be as high as 50. By dividing the SD by the mean, the CV becomes independent of this sort of thing.

# *Discrete random variables, treated formally*

(A-Level Further Maths.) A **random variable (RV)** is a measurable or countable quantity that can take any of a range of values and which has a **probability distribution** associated with it, i.e. there is a means of giving the probability of the variable taking a particular value. If the values an RV can take are real numbers (i.e. an infinite number of possibilities) then the RV is said to be **continuous;** otherwise it is **discrete.** The probability that a discrete RV *X* has the value *x* is denoted  $P(x)$ . We can then define the mean or **expected value:**

and the **variance:**

$$
E[X] = \sum xP(x)
$$

$$
Var[X] = E[(x - E[X])^{2}] = \sum (x - E[X])^{2} P(x)
$$
  
=  $\sum x^{2} P(x) - (E[X])^{2} = E[X^{2}] - (E[X])^{2}$ 

and the **standard deviation:**

 $\sigma^2$  = *Var*[X]

# *Why is the sample variance calculated differently from the population variance?*

What's all this 'divide by  $n-1$ ' business? Suppose we have a large population and we know its mean  $(\mu)$  and variance  $(\sigma^2)$  precisely (they are **parameters**; see above). If we were to take an infinite number of samples, each containing *n* observations, we can calculate **statistics** of each sample. For example, we can calculate the mean,  $\bar{x}$ , as usual, for each sample. We would like the sample mean  $\bar{x}$  to be an **unbiased estimator** of the population mean  $\mu$  (i.e. we'd like  $\bar{x}$  to be the same as  $\mu$ , on average), and it is. However, this isn't so simple for the variance. If we used the **(wrong)** formula for the sample variance

$$
\frac{\sum (x - \overline{x})^2}{n}
$$

we'd find that, on average, we'd *underestimate*  $\sigma^2$  — our estimator is **biased.** 

#### *(a) Demonstration*

When we calculate the variance, we calculate a whole load of values of  $(x - \overline{x})^2$ . These are called *summed squared deviations from the mean,* or **summed squared errors (SSE).** Suppose we have a population whose mean we know to be zero. Suppose that we take three samples and find that they're  $\{1, -4, 3\}$ . The SSE is  $(1 - 0)^2$ 

 $+(-4-0)^2+(3-0)^2=26$ , whether we use the population mean or the sample mean to calculate it, because for this particular sample the sample mean (0) happened to be the same as the population mean (0). But suppose it wasn't; suppose our sample was  $\{1, -1, 2\}$ , which has a sample mean of  $\frac{2}{3}$ . Then if we calculated the SSE around the population mean, it'd be  $(1 - 0)^2 + (-1 - 0)^2 + (2 - 0)^2 = 6$ . But if we calculated the SSE around the sample mean, it'd be  $(1 - \frac{2}{3})^2 + (-1 - \frac{2}{3})^2 + (2 - \frac{2}{3})^2 = 4.67$ . For a given sample, the SSE calculated using the sample mean will always be smaller than (or equal to, but never greater than) the SSE calculated using the population mean. Since we divide the population SSE by *n* to get the population variance, if we divide the sample SSE by *n* we shall get something that on average is smaller than the population variance. Some complicated maths is needed to tell us *how much* smaller, but it turns out that on average we'll be wrong by a factor of  $(n-1)/n$ . So if we divide our SSE by *n*–1 instead of *n*, we'll get the right answer.

#### *(b) Explanation: degrees of freedom*

The difference between calculating the sample variance and the population variance is that when we calculate the sample variance, *we already know the mean*, but when we calculate the sample variance, *we have to estimate the mean from the data.* This leads us to consider something called **degrees of freedom (***df***).** Let's use an example. Suppose you have three numbers: 6, 8, and 10. Their mean is 8. You are now told that you may change any of the numbers, as long as the mean is kept constant at 8. How many numbers are you free to vary? You can't vary all three *freely* — the mean won't be guaranteed to be 8. You can only vary two freely; you need the third to adjust the mean to 8 again. Once you've adjusted two, you have no control over the third. If you had *n* numbers and had to keep the mean constant, you could only vary *n*–1 numbers.

When we calculate  $\sigma^2$ , we already know  $\mu$ ; we don't use up any *df* calculating it, so the denominator remains *n*. (In our example above, we *knew* the population mean was 0, regardless of the numbers in our sample, so when we calculated the population SSE we didn't need to 'use any of the sample data up' in estimating the mean.) But when we calculate  $s^2$ , we must use up one *df* calculating the sample mean  $\bar{x}$ , so we only have *n*–1 *df* left (*n*–1 scores free to vary). Since the denominator is the number of scores on which our estimate is based, it should reflect this restriction, and be decreased by 1.

$$
\sigma^{2} = \frac{\sum (x - \mu)^{2}}{n} \quad s^{2} = \frac{\sum (x - \overline{x})^{2}}{n - 1}
$$

*(c) Proof*

The full proof that we'll be out by a factor of  $(n-1)/n$  unless we divide by  $n-1$  rather than *n* is more complicated (see Frank & Althoen, 1994, pp. 301-305).

# **1.6 The normal distribution**

Many things in nature are *normally distributed*. If we plot a histogram or a probability distribution of them, the shape is something like that shown in the figure below: a 'bell curve'. It might be people's reaction times to respond to a race's starting gun, the number of barnacles found on a given area of rock, or the heights of French soldiers. Things that are normally distributed can have different means, and different standard deviations (see examples below), but once we know the mean and the standard deviation, we know all there is to know about the way that they're distributed.

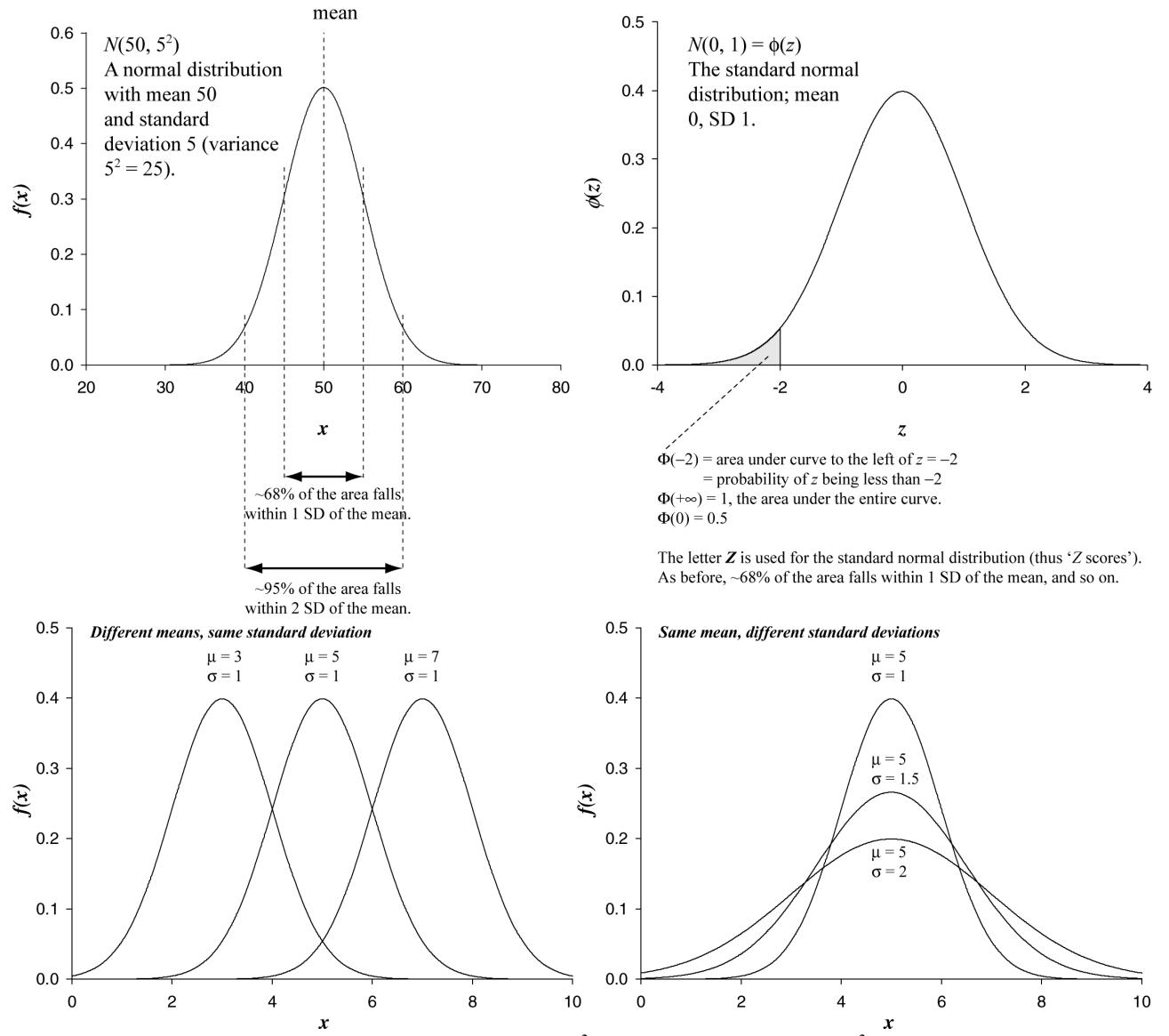

*Top left: a normal distribution, which we describe as*  $N(\mu, \sigma^2)$  *where*  $\mu$  *is the mean and*  $\sigma^2$  *is the variance (* $\sigma$  *is the standard deviation). Top right: the 'standard' normal distribution, which always has a mean of 0 and a standard deviation of 1, and which is referred to by the letter Z. Both curves are perfectly symmetrical about the mean. Below: examples of normal distributions with different means and SDs.*

Why is the normal distribution (sometimes called the Gaussian distribution) important?

# *(1) Z scores*

First, we can calculate how likely a particular measurement is to have come from a particular population. **The area under bits of a probability distribution curve (such as the normal distribution) represents the** *probability* **or** *proportion* **of observations falling into a particular range.** Suppose healthy people have a mean plasma potassium concentration of 4.25 mM, with a standard deviation of 0.383

mM, and that this is normally distributed. Since I've told you that about 95% of the population fall within 2 SD of the mean, we can work out that 95% of healthy people have a potassium concentration in the range 3.5–5.0 mM. Furthermore, if a patient has a potassium concentration of 5.5 mM, we can work out the probability of this concentration or higher being found in the healthy population. The way we do that is as follows. It would be very tedious to work out the mathematical properties of the plasma-potassium normal distribution, which we'd call  $N(4.25, 0.383^2)$ , whenever we wanted to answer a question like this. It would certainly not be quick with pen and paper. So we convert **('transform'**) our potassium score into a number from  $N(4.25, 0.383^2)$ , which we know nothing about, to a special distribution called the **standard normal distribution**, which we write  $N(0,1)$  or **Z**, that we know everything about. This is important and very easy: if  $x$  is our potassium measurement,  $\mu$ is our potassium mean, and  $\sigma$  is our potassium standard deviation, then

$$
z = \frac{x - \mu}{\sigma}
$$

In our example,  $z = (5.5 - 4.25)/0.383 = 3.26$ . We have converted our potassium level of 5.5 mM to a *Z* **score** of 3.26. We can then use our **tables of the standard normal distribution** (you've got a copy) to find out how likely a *Z* score of 3.26 (or higher) is to have come from the standard normal distribution. This is answering the *same question* as 'how likely is a potassium level of 5.5 mM to have come from the distribution of plasma potassium in healthy people?' Our tables tell us that we want the probability that  $Z \ge 3.26$ , and that's 1 minus the probability that  $Z \le 3.26$ , which is 0.9994; so the answer to our question is  $1 - 0.9994 = 0.0006$ . In other words, it's highly *unlikely* that a plasma potassium of 5.5 mM would be found in a healthy population. Our patient's probably not healthy — better watch it, because if the potassium level goes too high, he'll have a cardiac arrest.

*Z* **scores carry information on their own,** because you automatically know what the mean and standard deviation are (they're 0 and 1, respectively).

# **Extreme** *Z* **scores (big positive numbers or big negative numbers) are** *unlikely* **to have come from the distribution in question.**

Sometimes, information is presented in a normalized form. For example, IQ scores are transformed to a distribution with a mean of 100 and an SD of 15; knowing this, you can work out what proportion of the population have an IQ over 120.

# *(2) Assumptions of statistical tests*

Second, many statistical tests assume that the data being tested is normally distributed. We will return to this point later.

#### *(3) Confidence intervals*

Third, we can work out **confidence intervals** on any measurement we make. We saw an example above: we said that 95% of healthy people have a potassium concentration in the range 3.5–5.0 mM. That is the same as saying the **95% confidence interval (CI)** for the healthy-person data is 3.5–5.0 mM.

For any given set of data X, we can work out 95% confidence intervals as follows:

- **1. Calculate the mean,**  $\mu$ **, and standard deviation,**  $\sigma$ **.**
- 2. The *Z* scores that enclose 95% of the population are  $-1.96$  and  $+1.96$ . Why? Well, our tables tell us that the area (probability) under the *Z* curve to the left of  $z = -1.96$ , written,  $\Phi(-1.96)$ , is 0.025. Similarly, they tell us that  $\Phi(+1.96) =$ 0.975. Therefore the area under the normal curve between  $z = -1.96$  and  $z =$  $+1.96$  is  $\Phi(+1.96) - \Phi(-1.96) = 0.95$ .
- 3. *Z* = (*X* <sup>µ</sup> )/*σ*, therefore *X* = µ + *Zσ*. Therefore the *X* scores corresponding to *Z* scores of  $\pm 1.96$  are  $\mu \pm 1.96$   $\sigma$ , the 95% confidence intervals.

For our potassium example, we had a mean of 4.25 and an SD of 0.383; therefore, our 95% confidence intervals are  $4.25 - (1.96 \times 0.383)$  and  $4.25 + (1.96 \times 0.383)$ , or 3.5 and 5.0. Try working out the 95% confidence intervals for IQ scores.

Not everything you measure will be normally distributed. Here's a normal distribution and some non-normal distributions:

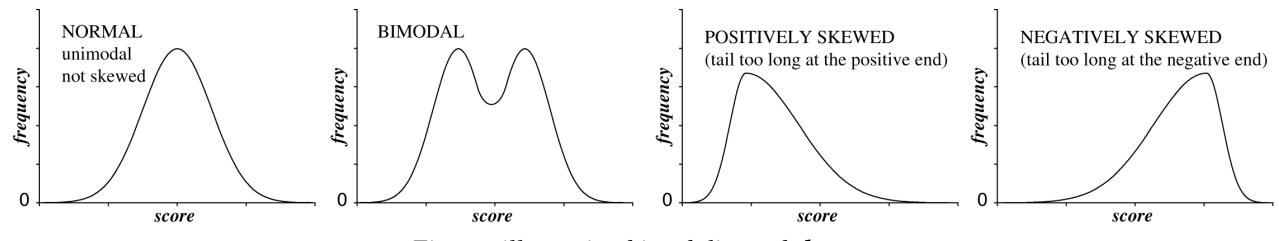

*Figures illustrating bimodality and skew.*

# *Continuous random variables; probability density functions*

(A-Level Further Maths.) For a continuous random variable *X*, the probability of an exact value *x* occurring is zero, so we must work with the probability density function (PDF), *f*(*x*). This is defined as

$$
P(a \le x \le b) = \int_{a}^{b} f(x)dx
$$
  

$$
\int_{-\infty}^{\infty} f(x)dx = 1
$$
  

$$
\forall x : f(x) \ge 0
$$

( ∀*x* means 'for all values of *x*'). The mean or expected value *E*[X] is defined as

$$
E[X] = \int_{-\infty}^{\infty} x f(x) dx
$$

The variance, Var[X] is given by

$$
Var[X] = \int_{-\infty}^{\infty} x^2 f(x) dx - (E[X])^2
$$

The cumulative distribution function (CDF, also known as the 'distribution function' or 'cumulative density function'), *F*(*a*), is given by

$$
F(a) = \int_{-\infty}^{a} f(x) dx
$$

i.e.

$$
F(a) = P(x \le a)
$$

$$
P(a \le x \le b) = F(b) - F(a)
$$

*Definition of a normal distribution*

$$
f(x) = \frac{1}{\sigma \sqrt{2\pi}} e^{\frac{-(x-\mu)^2}{2\sigma^2}}
$$
 This distribution is often abbreviated to  $N(\mu, \sigma^2)$ .

*The standard normal distribution*

The 'standard' normal distribution is  $N(0,1)$ , i.e. a normal distribution in which  $\mu =$ 0 and  $\sigma = \sigma^2 = 1$ . A standard normal random variable is frequently referred to as *Z*. The PDF is frequently referred to as  $\phi(z)$ , and the CDF as  $\Phi(z)$ . So

$$
\phi(z) = \frac{1}{\sqrt{2\pi}} e^{-\frac{z^2}{2}}
$$
\n
$$
\Phi(z) = \int_{-\infty}^{z} \phi(t) dt
$$

*Transforming any normal distribution to the standard normal distribution*

As we've seen, if *X* is a normally-distributed random variable with mean  $\mu$  and standard deviation  $\sigma$ , and Z is a standard normal random variable, then

$$
z=\frac{x-\mu}{\sigma}
$$

How much probability do you have to know? Not very much. You need to know what a probability is, what  $P(A)$  and  $P(\neg A)$  mean, and preferably what  $P(B|A)$ means. If you're not keen on probability, you can skip the rest of this section and move on to the logic of null hypothesis testing. If you're a bit more capable mathematically, you may like to read this section — probability is at the heart of statistical testing and you'll be streaks ahead of many researchers if you have a solid grasp of probabilistic reasoning.

*Basic notation in probability*

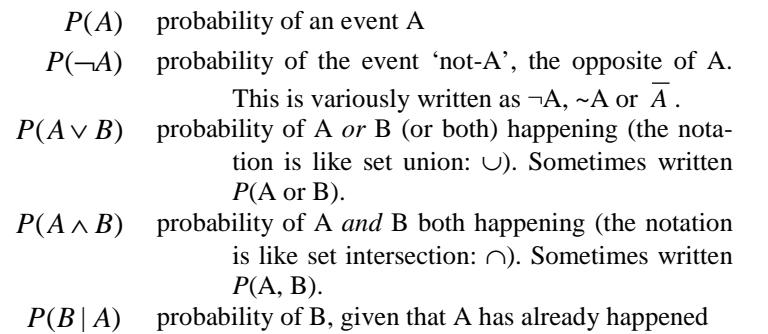

*Basic laws of probability*

If  $P(A) = 0$ , then A will never happen (is impossible); if  $P(A) = 1$ , then A is certain to happen. Probabilities are always in this range:

$$
0 \le P(A) \le 1 \tag{1}
$$

Pick a card; there are 52 equally-likely outcomes; 13 are clubs, so  $P(\clubsuit) = \frac{13}{52}$ .  $P(A) =$  number of ways in which A occurs [2]

number of ways in which all equally likely events, including A, occur

Either A happens or  $\neg$ A happens (I flip a coin, it either comes up heads or tails):  $P(A) + P(\neg A) = 1$  $P(\neg A) = 1 - P(A)$ [3]

*Odds*

Odds are another way of expressing probability: they're the ratio of  $P(A)$  to  $P(\neg A)$ . For example, Tiger Woods might be the favourite to win a tournament at odds of 9:5, often stated '9 to 5 on' (=  $\frac{9}{5}$  = 1.8). This means that for every 14 times he plays the tournament, he'd be expected to win 9 times and lose 5. If the event that Tiger Woods wins is A and his odds are *x*, we can write

$$
\frac{P(A)}{P(\neg A)} = x
$$

Therefore

$$
\frac{P(A)}{1 - P(A)} = x \dots \quad \frac{1 - P(A)}{P(A)} = \frac{1}{x} \dots \quad x - xP(A) = P(A) \dots \quad x = (1 + x)P(A) \dots
$$
\n
$$
P(A) = \frac{x}{1 + x}
$$

So in the case of Tiger Woods, since  $x = 1.8$ ,  $P(A) = 0.64$ . In general

$$
probability = \frac{odds}{1 + odds}
$$

If the odds on a player were quoted as '3 to 1 *against*', the odds on them losing are 3:1 so the odds on them winning are 1:3 (i.e. probability of them winning is  $\frac{1}{4}$  = 0.25).

*The rest of the basic laws of probability*

If A and B are **mutually exclusive** events ( $\Rightarrow$  *P*( $A \land B$ ) = 0 ) then  $P(A \vee B) = P(A) + P(B)$  [4]

In the more general case,

$$
P(A \vee B) = P(A) + P(B) - P(A \wedge B)
$$
 [5]

If A and B are **independent** events — that is, the fact that A has happened doesn't affect the likelihood that B will happen, and vice versa:  $P(B) = P(B|A)$  and  $P(A) = P(A | B)$  — then

$$
P(A \wedge B) = P(A) \times P(B) \tag{6}
$$

If I toss a fair coin and roll a fair die, the probability of getting a six and a head is  $^{1}/_{6} \times$   $^{1}/_{2} =$   $^{1}/_{12}$ . The probability of getting a six *or* a head *or* both is  $^{1}/_{6} +$   $^{1}/_{2} ^{1}/_{12}$  $=$ <sup>7</sup>/<sub>12</sub>.

In the more general case:

$$
P(A \wedge B) = P(A) \times P(B \mid A)
$$
 [7]

If I have a bag that initially contains 4 red marbles and 6 blue marbles, and I withdraw marbles one by one, the probability of picking a red marble first (event A) and a blue marble second (event B) is  $\frac{4}{10} \times \frac{6}{9} = \frac{4}{15}$ .

*A bit more advanced: Bayes' theorem*

From [7],

$$
P(B \mid A) = \frac{P(A \land B)}{P(A)} \tag{8}
$$

We also know, from [7],

Therefore, from [8],

$$
P(A \wedge B) = P(B \wedge A) = P(B) \times P(A \mid B)
$$
  
[8],  

$$
P(B \mid A) = \frac{P(B) \times P(A \mid B)}{P(A)}
$$
  
[9]

 $P(A)$ This is the simplest statement of **Bayes' theorem.** Suppose event A is discovering

an improperly-sealed can at a canning factory. We know there are *k* assembly lines at which cans are sealed, and we'd like to know which one produced the faulty can. Let's call  $B_1$  the event in which assembly line 1 produced the faulty can,  $B_2$  that in which line 2 produced the faulty can, and so on. What's the probability that the can came from line *i*?

We know that a faulty can must have came from one of the assembly lines:

$$
P(A) = P(B_1)P(A | B_1) + P(B_2)P(A | B_2) + ... + P(B_k)P(A | B_k)
$$

or to write that in a shorter form:

$$
P(A) = \sum_{j=1}^{k} P(B_j) P(A | B_j)
$$

Therefore, from [9],

$$
P(B_i | A) = \frac{P(B_i) \times P(A | B_i)}{\sum_{j=1}^{k} P(B_j) P(A | B_j)}
$$
 [10]

So suppose there are three assembly lines; lines X, Y and Z account for 50%, 30% and 20% of the total output. Quality control records show that line X produces 0.4% faulty cans, Y produces 0.6% faulty cans, and Z produces 1.2% faulty cans. Using Bayes' theorem in the form of [10] will tell us that the chance our faulty can comes from line X is 0.32 (similarly, 0.29 for line Y and 0.39 for line Z).

Let's take a simple, fictional example in which only two things may happen. **Q.** The prevalence of a disease in the general population is 0.005 (0.5%). You have a blood test that detects the disease in 99% of cases:  $P$ (positive | disease) = 0.99. However, it also has a false-positive rate of 5%: *P*(positive  $\vert$  no disease) = 0.05. A patient of yours tests positive. What is the probability he has the disease? **A.** We'd like to find *P*(disease | positive). By [9],

$$
P(dis | pos)
$$
  
= 
$$
\frac{P(dis) \times P(pos | dis)}{P(pos)}
$$
  
= 
$$
\frac{P(dis) \times P(pos | dis)}{P(dis)P(pos | dis) + P(\neg dis)P(pos | \neg dis)}
$$
  
= 
$$
\frac{0.005 \times 0.99}{0.005 \times 0.99 + 0.995 \times 0.05}
$$
  
= 0.09

So even though our test is pretty good and has a 99% true positive rate or 'sensitivity' (a 1% false negative rate) and a 5% false positive rate (a 95% true negative rate or 'specificity'), our positive-testing patient still only has a 9% chance of having the disease — because it's rare in the first place.

## *Bayesian inference*

Suppose we have a hypothesis H. Initially, we believe it to be true with probability *P*(H); we therefore believe it to be false with probability  $P(\neg H)$ . We conduct an experiment that produces data D. We knew how likely D was to arise if H was true —  $P(D|H)$  — and we knew how likely D was to arise if H was false —  $P(D|\neg H)$ . We can therefore use Bayes' theorem [9] to *update* our view of the probability of H:

$$
P(H | D) = \frac{P(H)P(D | H)}{P(D)}
$$

$$
P(H | D) = \frac{P(H)P(D | H)}{P(H)P(D | H) + P(\neg H)P(D | \neg H)}
$$

This can be expressed another way (Abelson, 1995, p. 42):

$$
\frac{P(H \mid D)}{P(\neg H \mid D)} = \frac{P(H)}{P(\neg H)} \times \frac{P(D \mid H)}{P(D \mid \neg H)}
$$
\n[11]

posterior odds = prior odds  $\times$  relative likelihood

or

We will come across a range of statistical tests. Most produce a *test statistic* and an associated *p* value; you will see these quoted in scientific journals time and time again ( $F_{2,47} = 10.7$ ,  $p < .001...$ ,  $F_{3,18} = 4.52$ ,  $p = .016...$ ,  $t_{60} = 1.96$ ,  $p = .055$ ). They all work on the same principle: that of **null hypothesis testing.**

Null hypothesis testing approaches the questions we want to ask *backwards*. We typically obtain some data. Let's say we measure the weight of a hundred 18-yearold women who are either joggers (50) or non-joggers (50). We would like to know whether the mean weights of these two group differ. Obviously, it's highly unlikely that the means will be *exactly* the same. Suppose the joggers are slightly lighter on average. How big a difference counts as 'significantly' different? The conventional logic is as follows. Either the difference arises through chance, or there is some systematic difference (such as that jogging makes you thin, or that being thin encourages you to take up jogging). Our **research hypothesis** (sometimes written  $H_1$ ) is that the joggers are different from the non-joggers (that our two samples come from different underlying populations). We'll invent a corresponding **null hypothesis** (sometimes written  $H_0$ ) that the observed differences arise purely through chance. We'll then test the likelihood that our data could have been obtained if this null hypothesis were true. If this probability (the so-called *p* value) is very low, we will **reject** the null hypothesis — chance processes don't appear to be a sufficient explanation for our data, so something systematic must be going on; we'll say that there is a significant difference between our two groups. If the *p* value isn't low enough, we will **retain** the null hypothesis (applying Occam's razor — because the null hypothesis is the simplest on offer) and say that the groups do not differ significantly.

### *The exact meaning of a p value*

Let's say we run a statistical test to examine whether these two groups differ. It produces a test statistic (such as a *t* value; we'll consider how this works later) and a *p* value — let's say 0.01. What does this mean? For shorthand, let's call D the event of obtaining a set of data, H be the research hypothesis, and ¬H the null hypothesis.

- **Correct:** "If the null hypothesis were true [if it were true that there were no systematic difference between the means in the populations from which the samples came], the probability that the observed means would have been as different as they were, or more different, is 0.01. This being strong grounds for doubting the viability of the null hypothesis, the null hypothesis is rejected."
- **Correct:**  $P(D | \neg H) = 0.01$ .
- **Wrong:** "The probability that the null hypothesis is true is 0.01."
- **Wrong:** "The probability that the research hypothesis is false is 0.01."
- **Wrong:**  $P(\neg H \mid D) = 0.01$ .
- **Wrong:** "The probability that the null hypothesis is false is 0.99."
- **Wrong:** "The probability that the research hypothesis is true is 0.99."
- **Wrong:**  $P(H | D) = 0.99$ .

It's easy to think that these are all saying the same thing, but they're not. Compare (1) the probability of testing positive for a very rare disease if you have it, *P*(positive | diseased), with (2) the probability of having it if you test positive for it, *P*(diseased | positive). If you think the two should be the same, you're neglecting the 'base rates' of the disease: typically, the second probability is less than the first, as it's very unlikely for anybody to have a very rare disease, even those who test positive. Doctors intuitively get this wrong all the time. Substitute in  $P(\text{rich } |$  won the lottery) and  $P$ (won the lottery | rich)... the first probability is much higher, because winning the lottery is so rare.

## *Bayes' theorem and Bayesian statistics*

The formal way to relate what we get from significance tests,  $P(data | \neg hypothesis)$ , to what we really want, *P*(hypothesis | data), is by using Bayes' theorem (see section on probability). This is perhaps the simplest expression to use in this case:

$$
\frac{P(H \mid D)}{P(\neg H \mid D)} = \frac{P(H)}{P(\neg H)} \times \frac{P(D \mid H)}{P(D \mid \neg H)}
$$

*posterior odds* = *prior odds* × *relative likelihood*.

For example, suppose that a climatologist calculates that a  $1^{\circ}$ C rise in temperature one summer had a probability of 0.01 of occurring by chance  $(p = 0.01)$ . What does that tell us? It does *not* tell us that there's a 99% probability that it was due to the greenhouse effect. It does not even tell us that there's a 99% probability that it was not due to chance. The Bayesian approach would be this: suppose that reasonable people believed the odds were 2:1 in favour of the greenhouse hypothesis (H) before this new evidence was collected — these are the *prior odds*. Now, we've been told that  $P(D|\neg H) = 0.01$ . We need to know the probability that a 1<sup>o</sup>C temperature rise would occur if the greenhouse hypothesis were true; that is, *P*(D|H). Suppose this is 0.03. Then the *relative likelihood* is  $0.03/0.01 = 3$ . So the *posterior odds* are  $2 \times 3 =$ 6 in favour of the greenhouse hypothesis; odds of 6:1 equate to  $P(H|D) = \frac{6}{7} = 0.86$ .

#### *Type I and Type II error; power*

Although *p* values speak for themselves in one sense, it's very common for researchers to use them as a yes/no decision-making device. I won't debate the wisdom of this now, but this is how it works. A threshold probability, usually called *α* (alpha), is chosen; typically,  $\alpha = 0.05$ . If a given *p* value is less than  $\alpha$ , the null hypothesis is rejected; if  $p \ge a$ , the null hypothesis is retained. You might see this logic described in papers like this: 'the two groups were significantly different  $(p < 0.05)$ ,' or 'a significance level of  $\alpha = 0.05$  was adopted throughout our study... the two groups were significantly different.'

Obviously, if  $\alpha = 0.05$ , then *there is a 0.05 (one in twenty) chance that an effect we label as 'significant' could have arisen by chance if the null hypothesis was true.* If this happens, and we accidentally decide that a effect was not attributable to chance when actually it did arise by chance, we're said to have made a **Type I error.** The probability of making a Type I error is *α*. Conversely, the probability of correctly *not* rejecting the null hypothesis when it is true is  $1 - \alpha$ .

The opposite mistake is failing to reject the null hypothesis when it is false — that is, ascribing your data to chance when it actually arose from a systematic effect. This is called a **Type II error;** its probability is labelled *β* **(beta).** Conversely, the probability of correctly rejecting the null hypothesis when it is in fact false is  $1 - \beta$ ; this is called the **power** of the test. If your power is 0.8, it means that you will detect 'genuine' effects with  $p = 0.8$ .

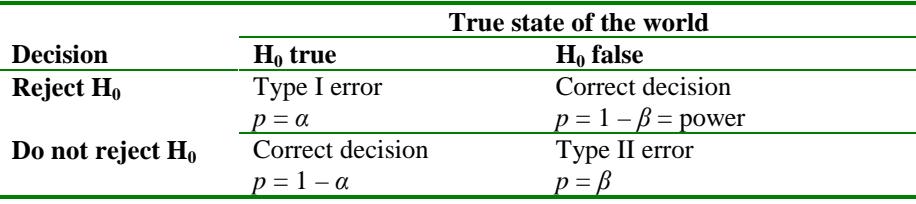

## *One-tailed and two-tailed tests*

There's one other thing we should consider when we talk about *α* and Type I error. Let's go back to the example of our joggers. Presumably our leading hypothesis is that joggers will be thinner than non-joggers, so we want to be able to detect if the mean weight of joggers is less than that of non-joggers, and we might choose  $\alpha$  = 0.05. But what will we do if the joggers actually weigh *more*? Well, this depends on what kind of test we decided on. If we were only interested in the difference between the groups if the joggers weighed less, we would use a **one-tailed (directional) test,** so that if there was less than a 5% probability that chance alone could have produced a difference *in the direction we expect* then we would reject the null hypothesis. But if we want to be able to detect a difference in either direction, we must use a **two-tailed (nondirectional) test.** In that case, we must 'allocate' our 5%

*α* to the two ways in which we could find a difference (joggers weigh more; joggers weigh less) — so we'd allocate 2.5% to each **tail** of the distribution. This is shown in the figure below (plotted on a normal distribution; you might like to think of it in terms of the joggers and the potassium examples). In general, unless you would genuinely not be interested in both possible outcomes (quite a rare situation), you should use a two-tailed test. What you must *not* do is to run a one-tailed test ( $\alpha$  = 0.05), find a non-significant result, then look at the data, realize the difference is in the other direction to the one you predicted, and decide then to do a two-tailed test (*α* = 0.05) — because what you have actually done is to allocate 5% to one tail, *then* allocate another 2.5% to the other tail, meaning that you have actually run a sort of asymmetric two-tailed test with a total *α* of 0.075 (7.5%). Decide what test you want **in advance** of analysing the data.

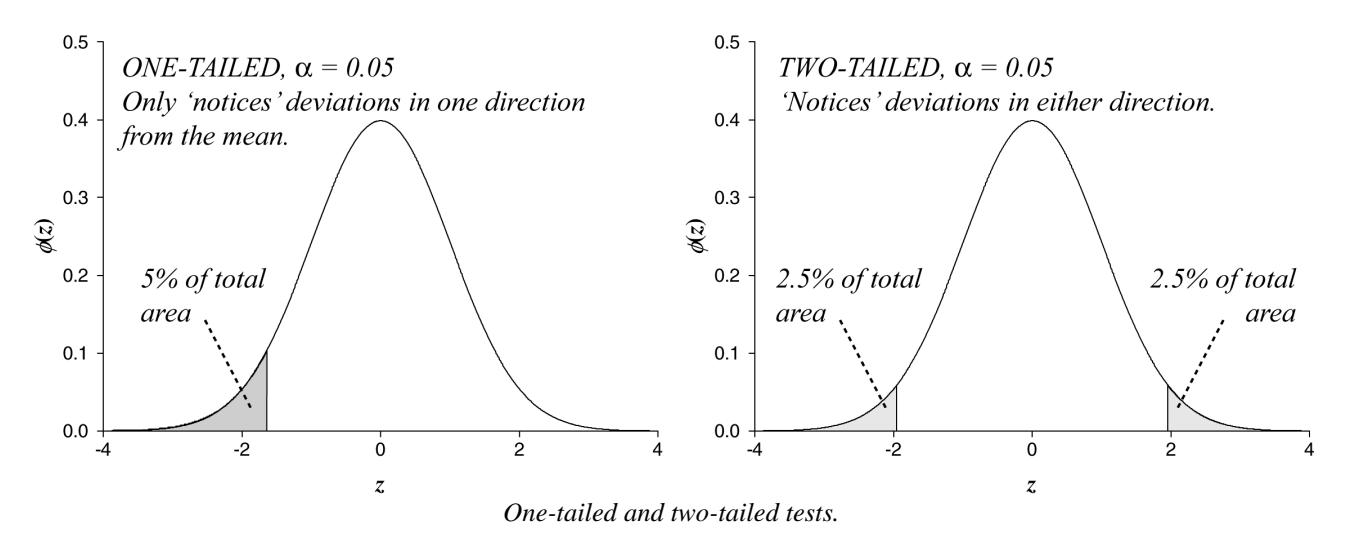

*The danger of running multiple significance tests*

Every time you run a test, if the null hypothesis is true, you run the risk of making a Type I error with probability *α*. So if you run *n* tests, you have *n* chances to make a Type I error. What's the probability that you don't make any Type I errors when you run *n* tests? Well, the probability that you don't make a Type I error on each test is 1  $-\alpha$ , so the probability you make no Type I errors when you run *n* tests is  $(1 - \alpha)^n$ . So the probability that you make at least one Type I error when you run *n* tests when the null hypothesis is true is  $1 - (1 - \alpha)^n$ .

If you set  $\alpha = 0.05$ , you must expect on average one in every 20 tests to come up 'significant' when it isn't (Type I error) **if the null hypothesis is in fact true.** If you run 20 tests **and the null hypothesis is true,** the probability of making at least one Type I error is  $1 - (1 - 0.05)^{20} = 0.64$ . This is why running lots of tests willy-nilly is a Bad Idea — eventually, something will 'turn up significant', but that doesn't mean it really is.

This doesn't mean that 5% of all your significant results are 'wrong'. You can only make Type I errors when the null hypothesis is true! In practice, on some occasions the null hypothesis will be false, so we can't make a Type I error. Therefore, something less than 5% of our 'significant' results will be Type I errors;  $\alpha$  is the **maximum Type I error rate.**

# *Is there a difference between p = 0.04 and p = 0.0001?*

Yes. Whether you look on *p* values as expressing the degree of confidence with which you reject the null hypothesis, or as information you can use to update your opinions of the world in Bayesian fashion, *p* values have real meaning. Some people will argue that as long as  $p < \alpha$  you needn't report the actual p value, but this approach takes information away from the reader.

What happens if you run a well-designed experiment in which you give a treatment to one group of people and not another, measure some aspect of their performance, test for a difference between your groups and get  $p = 0.06$ ? You could do one of several things. (1) Re-run your experiment with more subjects; perhaps you did not have enough statistical *power* to detect the size of effect that your treatment produced. You might have been spared this embarrassment if you had tried to calculate your statistical power in advance; you might then have realised your experiment was under-powered in the first place. (2) Report your experiment as showing a 'trend' towards an effect; it's not like  $p = 0.04$  is somehow magically better than  $p = 0.06$ , after all. (3) Use  $\alpha = 0.1$  rather than  $\alpha = 0.05$ . However, not only will journal editors definitely be upset with this (for no real reason — there's nothing magical about  $\alpha$  = 0.05), but it is highly dubious to change your *α* only *after* you've run your experiment — after all, you're only doing it to shore up a not-quite-significant result, and you're therefore distorting the results. You should have chosen  $\alpha$  in advance. Similarly, it is very dubious to add subjects to your original experiment 'until it reaches significance' — you're only doing this because your original data was 'near' significance and you want it to be significant. If you had a compelling reason to want your treatment to have no effect, you wouldn't be doing this — so you're biasing the experiment by this kind of *post-hoc* fiddling.

## *What does 'not significant' mean?*

What happens when you want to prove that a hypothesis is *not* true? Suppose your contention is that jogging doesn't affect body weight; you take two identical groups of people, set half of them jogging for a couple of months while the rest eat pies, and measure their weights. You find no difference between the groups  $(p = 0.12)$ . What does this mean? It means that you have *failed to reject the null hypothesis* — there is a fair chance (0.12) that your observed difference could have arisen by chance alone. *It does not mean that you have proven the null hypothesis.* Take an extreme example: your null hypothesis is that all people have two arms. Just because the next 5,000 people you meet all have two arms (failure to reject the null hypothesis) does not mean that you have proved the null hypothesis.

You can do two things when you fail to reject the null hypothesis: (1) view it as an *inconclusive* result, or (2) act *as if* the null hypothesis were true until further evidence comes along.

Really, you should consider your level of  $\alpha$  and  $\beta$  to meet the needs of your study. If you want to avoid Type I errors (e.g. telling someone they have an ulcer when they don't), set *α* low. If you want to avoid Type II errors (e.g. telling them to go home and rest when they're about to die from a gastric haemorrhage), set *α* higher. The other thing you can do when you're designing an experiment is to make sure the *power* is high enough to detect effects with a reasonable probability — such as by using enough subjects. If you take two people and make one jog, you'll never find a 'significant' difference between the jogging and non-jogging groups, but that doesn't mean people should believe you when you say that jogging doesn't reduce weight. If you used half a million people and still found no effect, your study might command more attention.

### *A statistical fallacy to avoid: A differs from C, B doesn't differ from C…*

If you test three groups and find that A is significantly different from C, but B is not significantly different from C, *do not conclude that A is significantly different from B.* To see why, imagine that A is smaller than B, and B is smaller than C. Then we might find a difference between A and C ( $p = 0.04$ ) and no difference between B and C ( $p = 0.06$ ) — but the *p* values are just on either side of our threshold of 0.05 and A and B might be nearly the same! Making this conceptual mistake is quite common.

Similarly, just because A isn't significantly different from B, and B isn't significantly different from C, doesn't mean that A isn't significantly different from C.

This flowchart (based on Howell, 1997, p.11) should help you fit the various statistical tests we'll cover into a coherent framework. **It's NOT intended to be a prescriptive 'use this test in this circumstance' chart —** once you understand what a test does, you can apply it whenever *you* feel it's appropriate. And **DON'T TRY TO LEARN IT! Tests with dotted lines around them aren't covered in the IB course.**

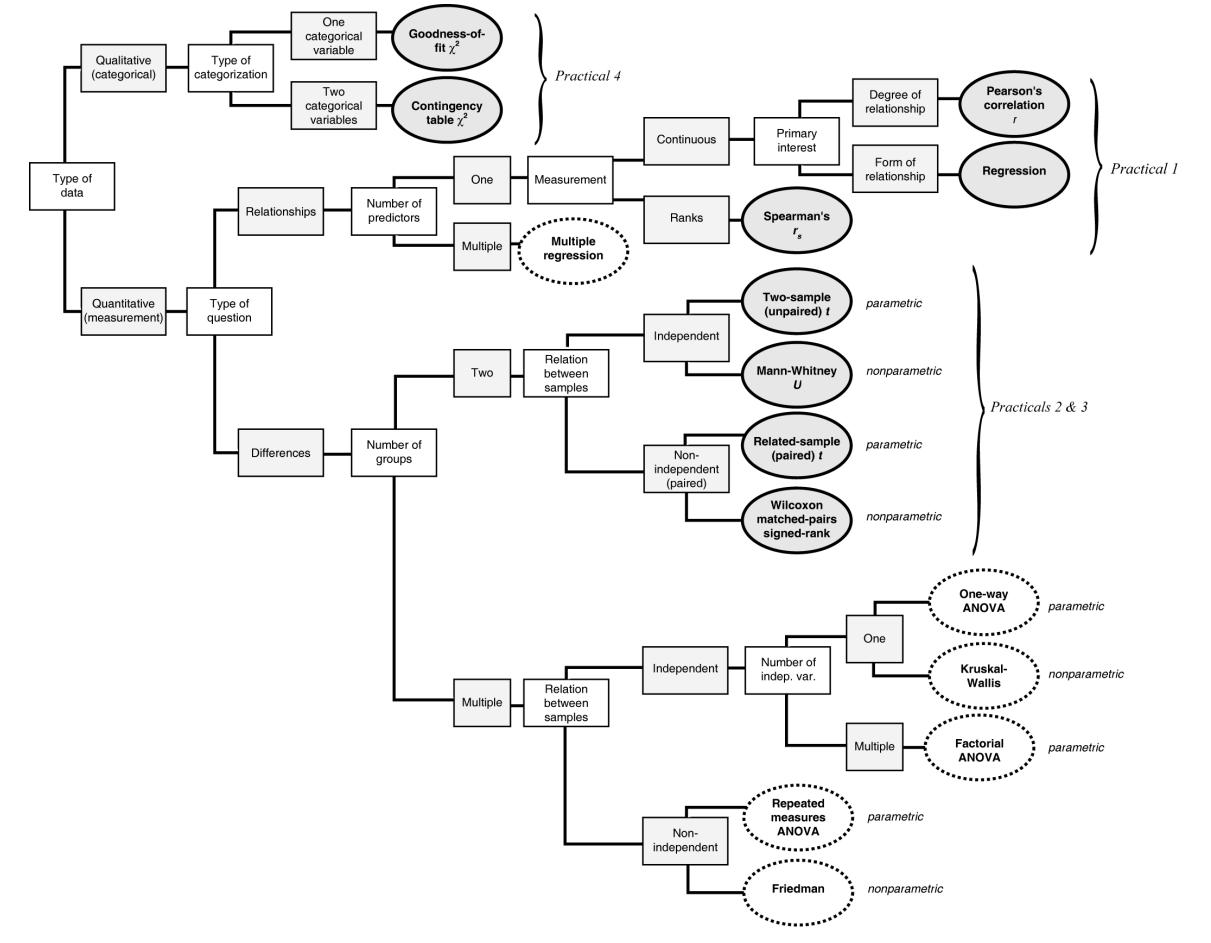

*Descriptive statistics in Excel — relevant functions (see Excel help for full details)*

Excel does basic analysis (especially if you switch on the Analysis ToolPak, available in Excel 97 from the  $Tools \rightarrow$ *AddIns* menu, and thereafter from *Tools* → *Data Analysis*) and can generate quite good graphs, with a little playing. But in the exams you'll be required to do basic statistical tests with a calculator, so don't become reliant on a computer yet.

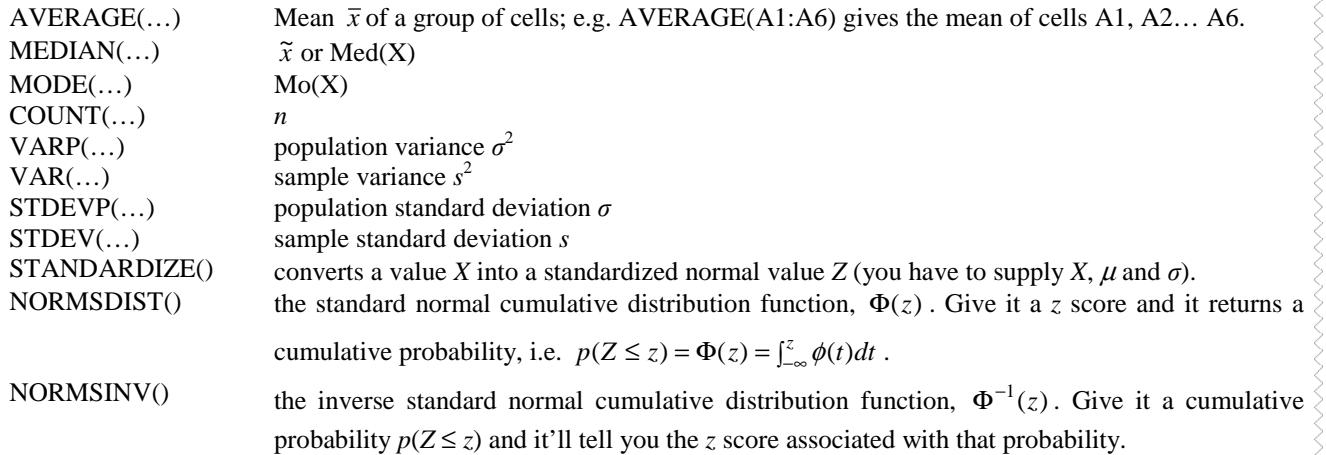

# **Bibliography**

Abelson, R. P. (1995). *Statistics As Principled Argument*, Lawrence Erlbaum, Hillsdale, New Jersey. Frank, H. & Althoen, S. C. (1994). *Statistics: Concepts and Applications*, Cambridge, Cambridge University Press. Howell, D. C. (1997). *Statistical Methods for Psychology*. Fourth edition, Wadsworth, Belmont, California.